## <<Microsoft Office Pow>>

<< Microsoft Office PowerPoint 2007

13 ISBN 9787113103613

10 ISBN 7113103618

出版时间:2009-9

#### CCI Learning Solutions Inc

页数:221

PDF

http://www.tushu007.com

## <<Microsoft Office Pow>>

#### , tushu007.com

MOS Microsoft Office PowerPoint

本课程得到了Microsoft的认可本课程已获准被纳入"微软办公软件国际认证"项目,符合专业级考试

 $2003$ 

Appendix E"Microsoft Office PowerPoint 2003

Microsoft Office PowerPoint 2003

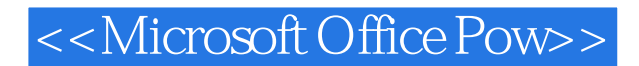

Microsoft PowerPoint 2003 Microsoft PowerPoint 2003

Microsoft PowerPoint 2003

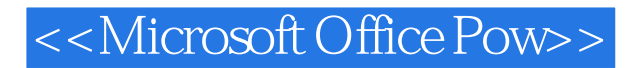

CCI Learning Solutions Inc.

# <<Microsoft Office Pow>>

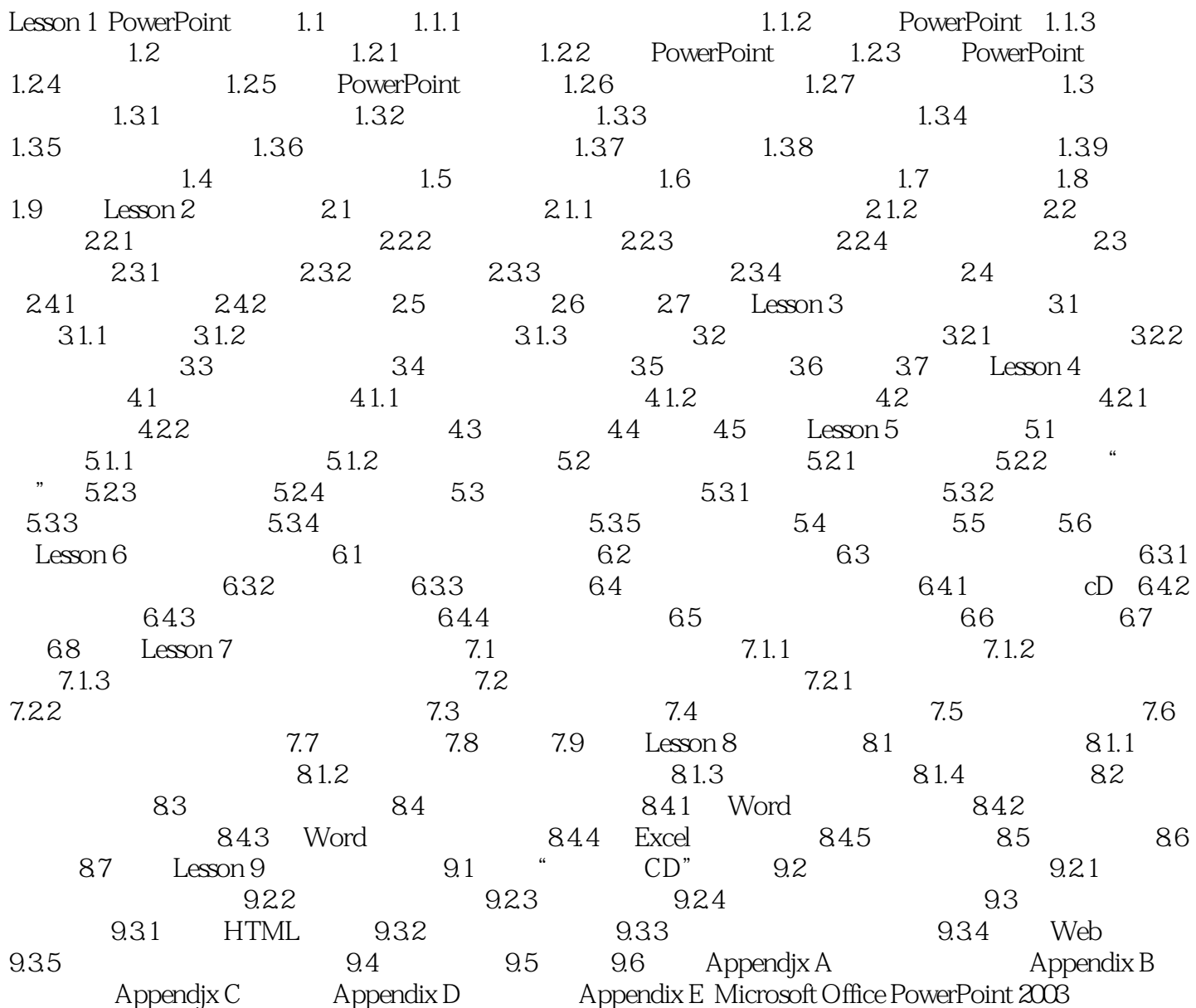

## <<Microsoft Office Pow>>

#### , tushu007.com

MicrosoftOfficePowerPoint PowerPoint .

PowerPoint " " " " " " " " "

, and the contract of the contract of the contract of the  $\alpha$ 

 $\degree$  " $\degree$  office  $\degree$ 

"

可以绘制各种对象.提升幻灯片质量。 Microsoft

 $\mu$  $HTML$ 

*Page 6*

### <<Microsoft Office Pow>>

Courseware

Microsoft Office PowerPoint 2003 **Microsoft Office Specialist Approved** 

Microsoft Office Specialist

br Microsoft Office Specialist

Microsoft Office

 $\kappa$ 

Microsoft Office

br Microsoft Office Specialist Approved Courseware

 $\rm br$  3

- 
- 
- 
- br Microsoft Office Access 2003
- 〈br〉Microsoft Office Specialist认证项目提供以下Office软件认证教程:〈br〉Microsoft Office Word 2003 br Microsoft Office Word 2003 br Microsoft Office Excel 2003 br Microsoft Office Excel 2003 br Microsoft Office PowerPoint 2003

## <<Microsoft Office Pow>>

本站所提供下载的PDF图书仅提供预览和简介,请支持正版图书。

更多资源请访问:http://www.tushu007.com